## **T ILLINOIS**

# Instructional Guide: Chancellor's Senior Survey Dashboard

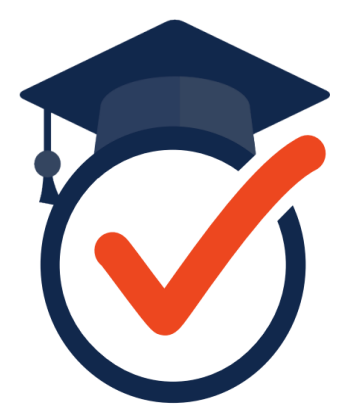

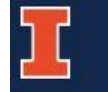

University of Illinois at Urbana-Champaign

This is the **Chancellor's Senior Survey (CSS) homepage,** which is located on the Division of Management Information (DMI) website [\(https://secure.dmi.illinois.edu/SeniorSurvey/](https://secure.dmi.illinois.edu/SeniorSurvey/)). The **Senior Survey Dashboard** can be accessed from the CSS homepage or directly via the following link: [https://secure.dmi.illinois.edu/SeniorSurvey/Home/](https://secure.dmi.illinois.edu/SeniorSurvey/Home/Dashboard) Dashboard.

All Illinois faculty and staff with a **valid NetID** have access to the Senior Survey Dashboard.

The **survey questionnaire**, along with current and past **summary reports** can also be found on the Chancellor's Senior Survey homepage.

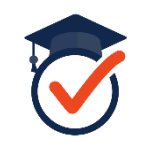

### The Chancellor's Senior Surveys on the Undergraduate Experience at UIUC

In 1989, a taskforce appointed by the Chancellor created a questionnaire to be administered to all graduating seniors at UIUC. The results of the survey, the Chancellor said, "will be useful in responding to requests for information on how our students feel about the educational experience they have had as undergraduates here and in identifying problems on campus which need our attention." The survey was administered each year from 1990 to 1993. Due to the consistency of results the survey was not administered again until 1996. The 1996 survey was modified to include a section of items asking students to assess their entering and exiting abilities. Due to the usefulness of this new section for campus initiatives involved in the assessment of student outcomes, the campus decided to restart annual administrations of the survey. The survey was offered through 2012. During the 2015-2016 academic year, a committee redesigned this long-standing survey to increase its effectiveness and usefulness. During the 2016-2017 academic year, the revised survey was administered for the first time.

Illinois Chancellor's Senior Survey Questionnaire

#### Senior Survey Dashboard **B** Restricted to full-time faculty and staff.

The Senior Survey Dashboard provides an interactive way for faculty and staff to review the survey results, allowing for the units to look at results by college, department, international student status, gender, and race/ethnicity. You cannot view categories when fewer than 10 responses are available.

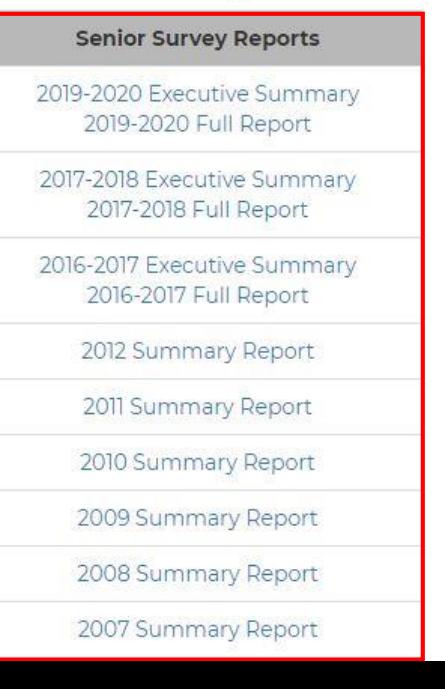

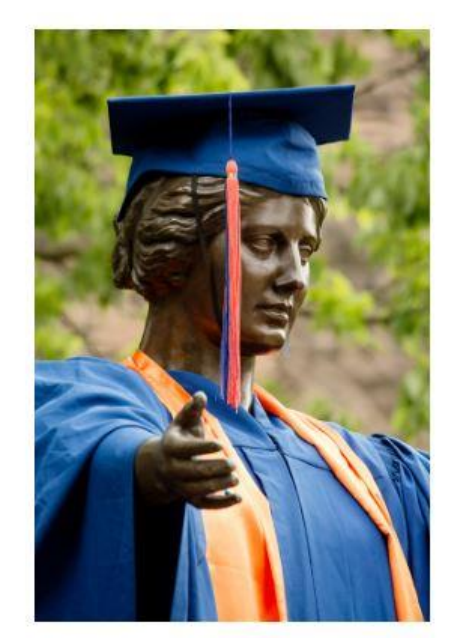

Senior Survey Dashboard User Agreement

Welcome to the Senior Survey Data Portal. This resource provides instant access to data visualizations that allow for tailored, aggregated data queries on senior-year responses to the Senior Survey.

Please use Chrome, Firefox, or Safari to view this data portal. If you are using Safari, you will need to enable cookies on your device. For information on how to do this, please visit Apple Support.

Due to the sensitive nature of data provided here, we begin with some quidelines...

Senior Survey has human subjects review and approval (protocol #17116). All use of data must be conducted within the protections and structures set within that documentation. As such, we ask you to review this user agreement, and indicate your acceptance and agreement on each item before proceeding to the other sections of the website.

1. The Senior Survey Dashboards are intended only for use by University of Illinois at Urbana-Champaign campus, college, and department leadership.

Do not share your password or your account access with others.

2. The purpose of the Senior Survey Dashboards is to provide visualizations for the Senior Survey results that may be used to better understand and improve the student experience. This information may be used for program review, accreditation, program improvement and communication with key campus stakeholders.

All findings will be presented in aggregate. Data will only be provided when a minimum number of 10 survey responses are available in order to protect the confidentiality of survey respondents. You are welcome to filter the charts, hover over different chart elements to get more detail, but please note the response rates (number of respondents compared to number of graduates) for each of the chart elements. Be certain you are telling responsible stories with the data. If you need assistance interpreting your results, reach out to the Division of Management Information (dmi@illinois.edu). We're happy to help.

#### 3. Data or information obtained via the Senior Survey Dashboards CANNOT be used for research purposes.

It is possible to use data and information from the Senior Survey Dashboards for research purposes; however, prior approval is required with an amendment to the Senior Survey IRB and review by the Office for the Protection of Research Subjects. Inquiries about potential research projects must be directed to the Senior Survey RPI, Staci Provezis, at sprovez2@illinois.edu. Please note that our team is small and serves the entire campus. The number of research inquiries that we can handle is limited.

#### 4. No individuals should respond to FOIA or similar direct requests from external sources using the data or information from the Senior Survey dashboards.

All Freedom of Information Act (FOIA) requests must be made to the Office of University Relations (https://www.uillinois.edu/foia). These requests are then forwarded to the Office of the Provost, which is well equipped to respond.

If an external source (e.g., employer, government representative) requests information on the Senior survey beyond your regular available data, program improvement, or accreditation responsibilities, please direct them to the Division of Management Information at dmi@illinois.edu who can provide assistance.

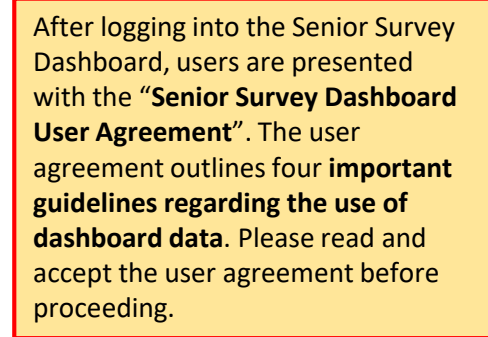

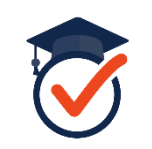

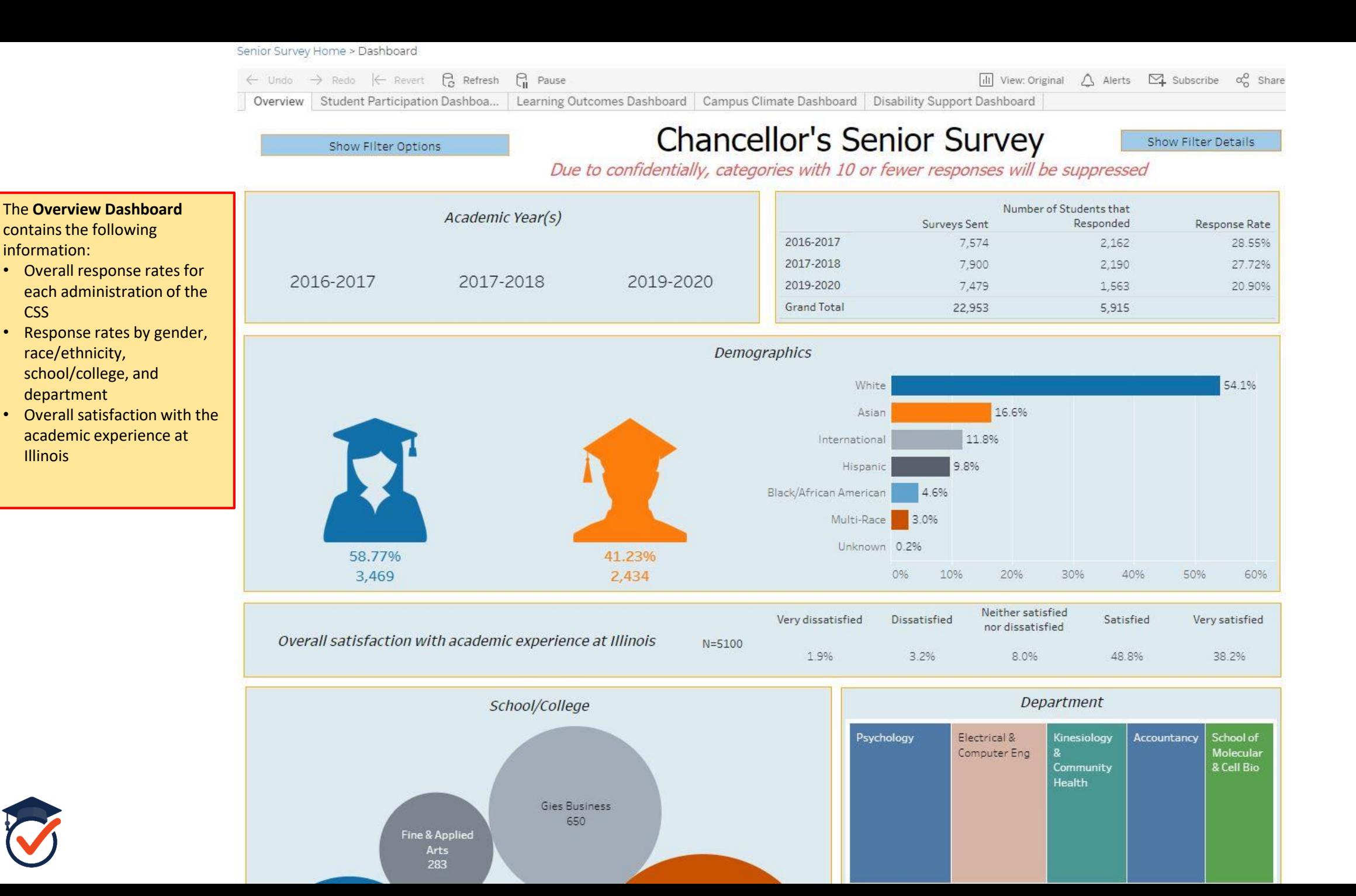

information:

**CSS** 

department

Illinois

Senior Survey Home > Dashboard

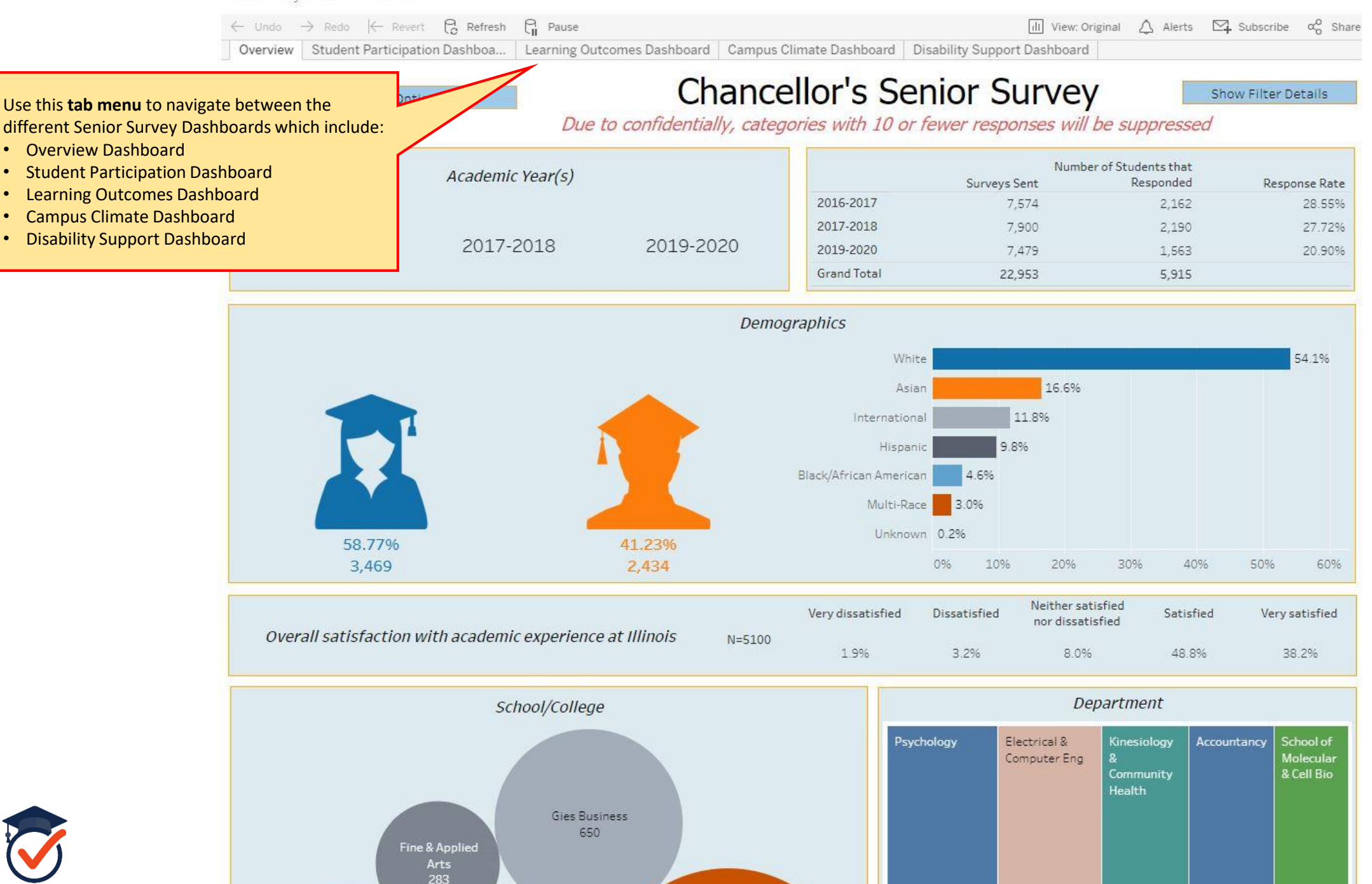

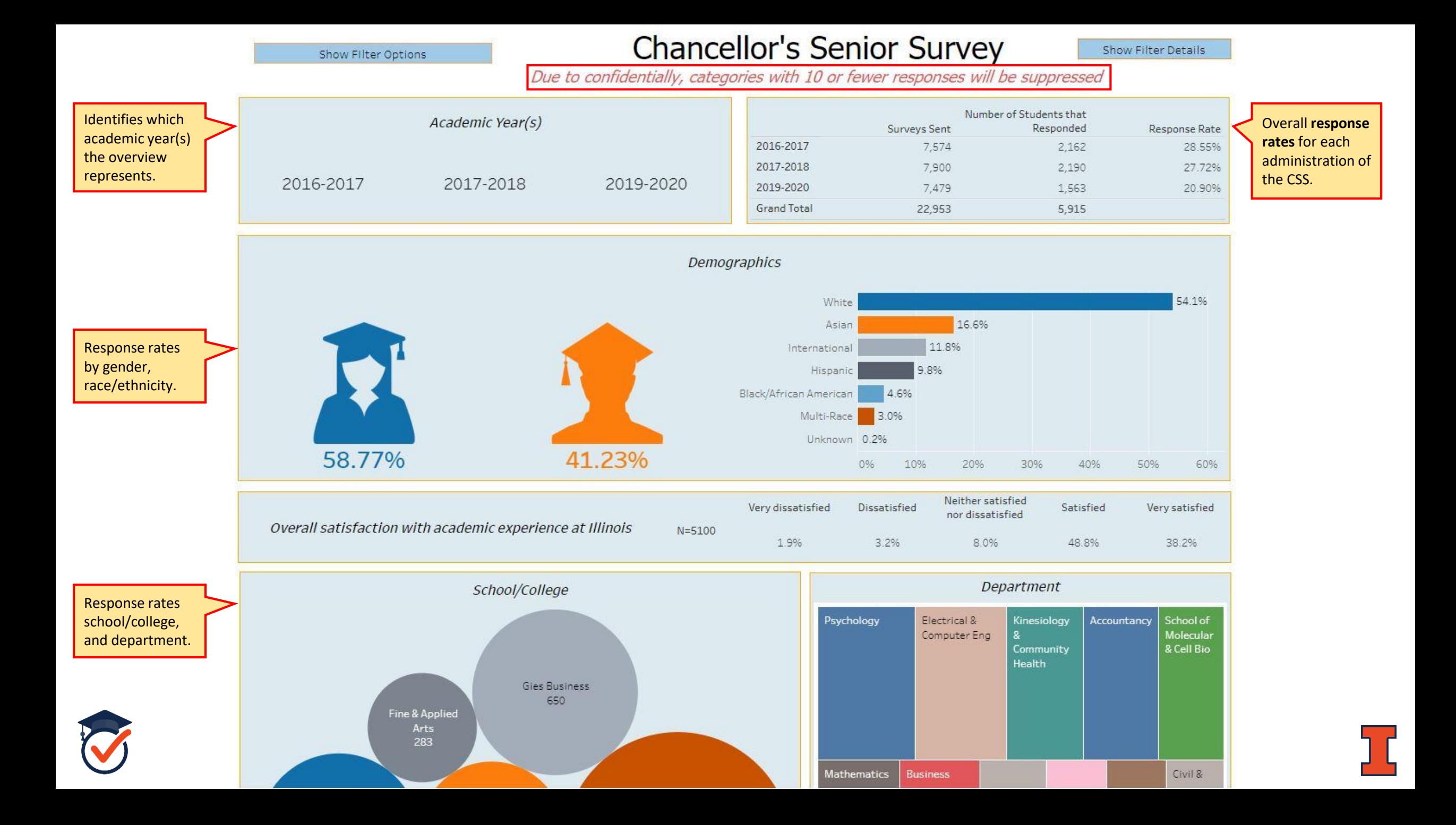

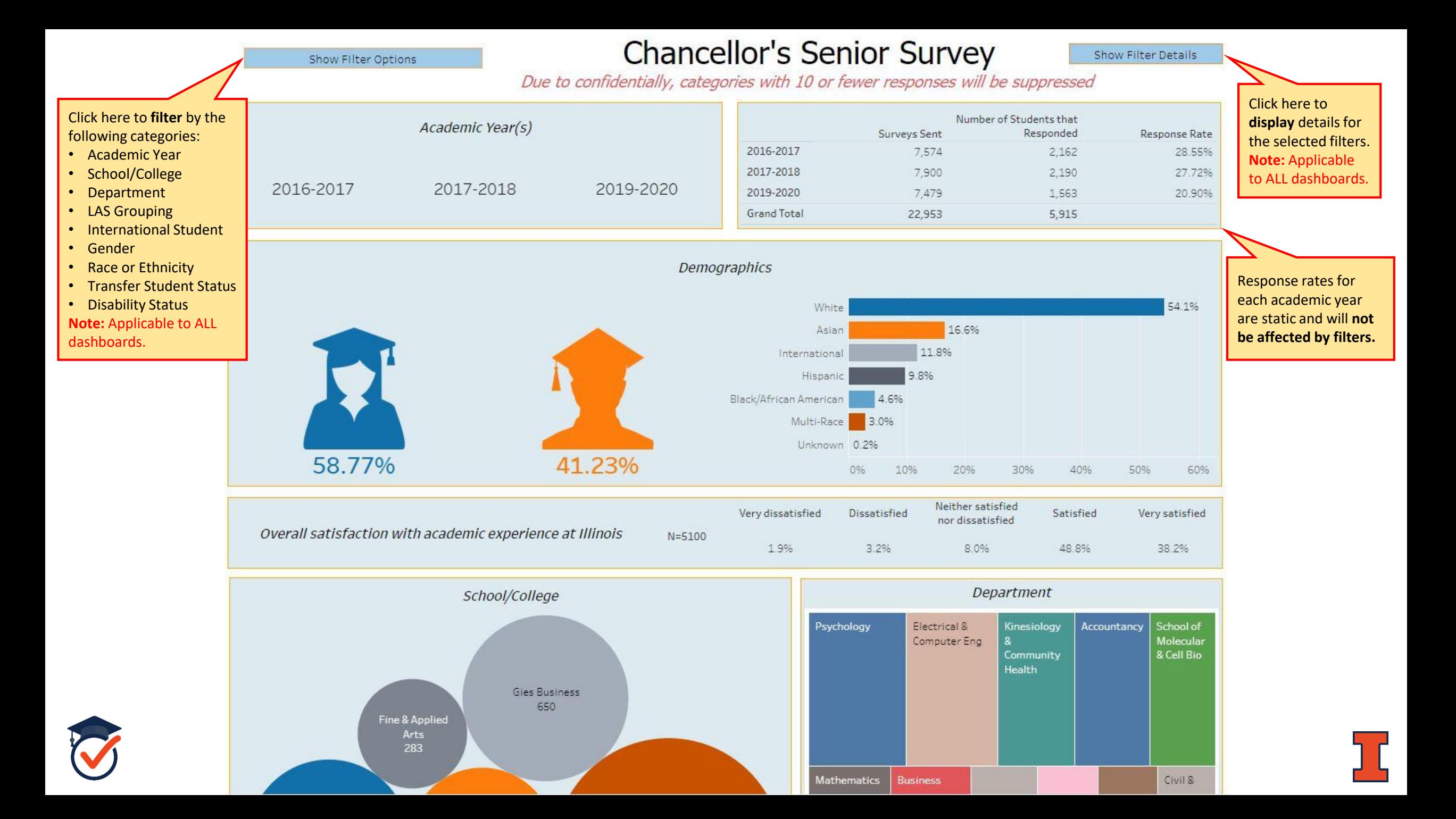

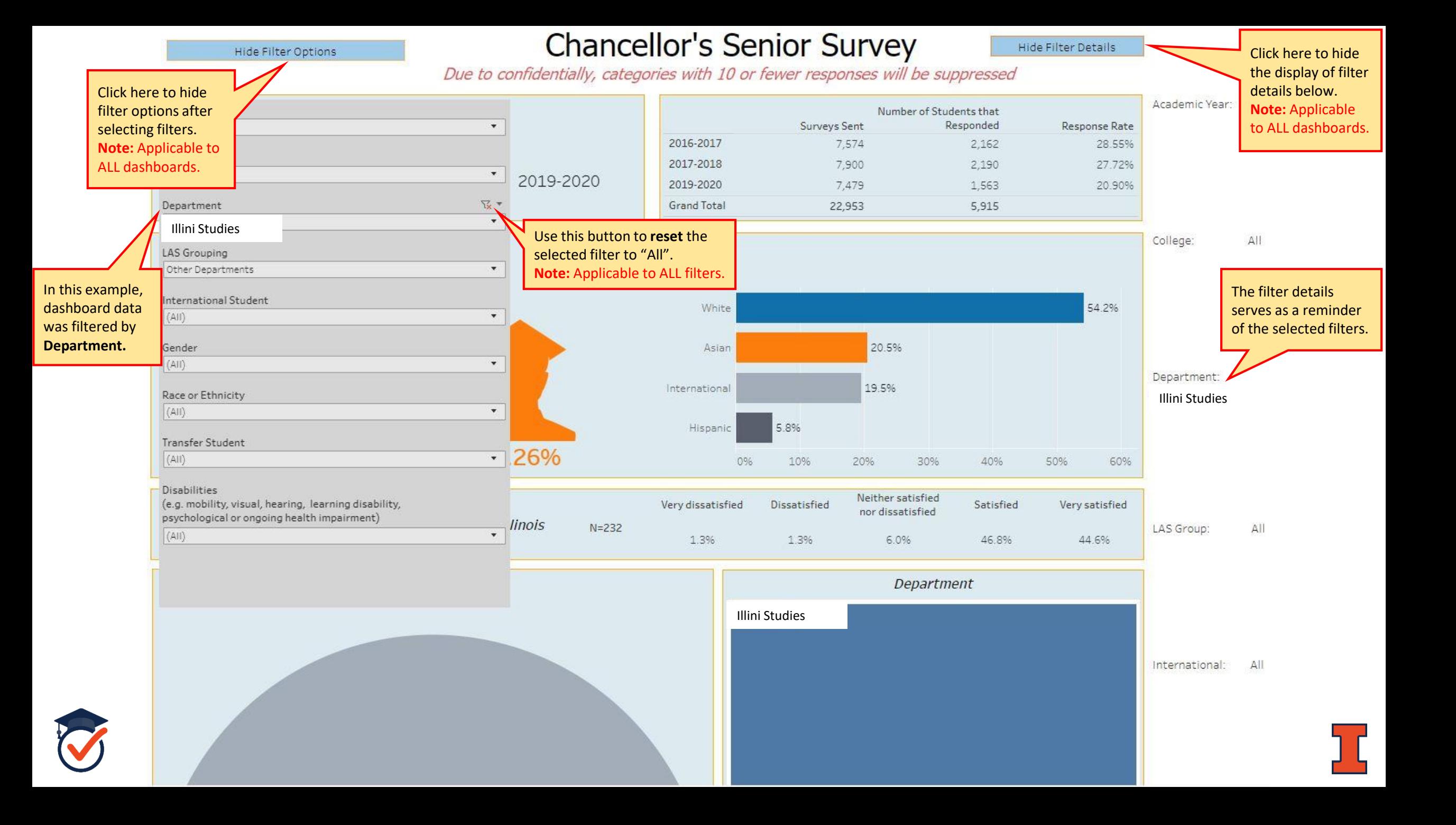

#### Show Filter Options **Student Participation Dashboard** Show Filter Details Show Student Participation Selection During your time at Illinois, did you participate in any of the following activities? How valuable or meaningful were those activities to your personal or professional development? Legend: Yes No Not at all Slightly Moderately Very Extremely The **Student Participation Dashboard** contains 33.8% 66.2% Capstone course or senior 28.1% 33.8% 23.2% Capstone course or senior project N=5864  $N = 1961$ 1,986 3,880 662 information about the project 215 551 454 **University-sponsored activities** and **Other campusrelated activities** students Career development program or 36.2% 63.8% 17.496 Career development program or 11.69 32.4% 36.4%  $N = 5564$ N=1980 participated in during their 2.019 3,547 service service 230 643 721 345 time at Illinois, as well as ratings of how valuable or meaningful these activities Health, fitness, or wellness 28.996 71.1% Health, fitness, or wellness were to their personal or 31.2% 35.1% 21.296  $N = 5564$  $N = 1584$ program 1,610 3,956 program 171 494 557 336 professional development.20.5% 79.5% 33.6% 14.296 26.196 22.6%  $N = 5864$ Leadership program Leadership program  $N = 1185$ 1,201 4,663 168 310 398 268 Personal counseling program or 19.0% 81.0% 14.396 25.1% 29.3% 24.6% Personal counseling program or  $N = 5564$  $N = 1039$ service 1,058 4,509 service 149  $261$ 305 256 Program or activity aimed at Program or activity aimed at 22.696 77.4% 34.1% 13.4% 27.996 20.7% promoting diversity and/or global N=5564 promoting diversity and/or  $N = 1233$ 4,310 1,256 166 345 421 256 awareness global awareness Student organization (e.g., RSO, 84.5% 15.5% Student organization (e.g., RSO, 18.996 30.2% 40.3%  $N = 5564$  $N = 4645$ Greek life, professional clubs) 4.705 861 Greek life, professional clubs) 878 1,400 1,874 26.1% 73.9% 11.6% 24.2% 20.0% 12.5% 31.7% Honors program  $N = 5864$  $N = 1517$ Honors program 1,535 4,329 176 368 480 304 189

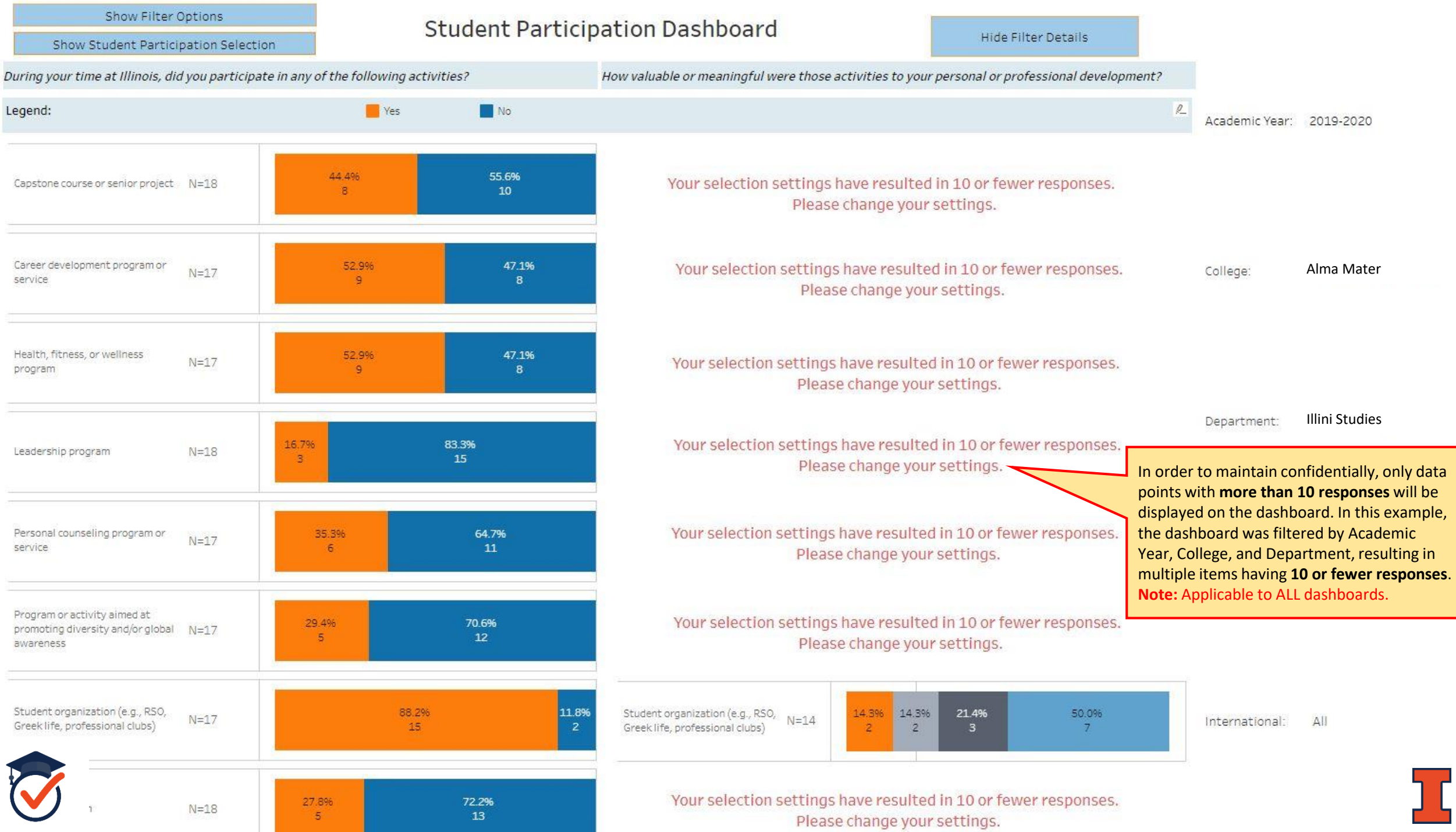

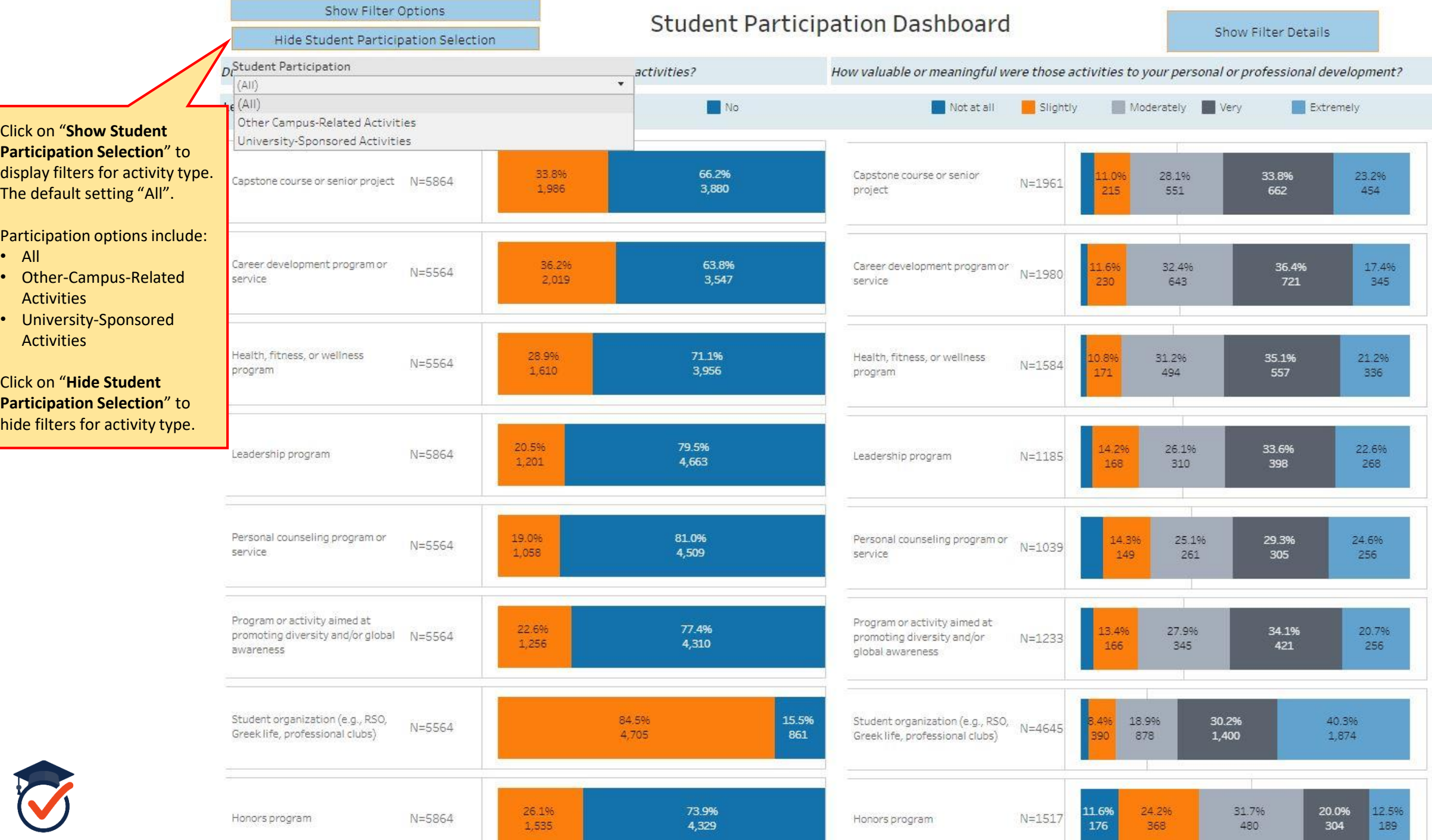

The **Learning Outcomes Dashboard** contains information about how well students have improved on abilities associated with the five **Illinois Student Learning Outcomes** and what aspects of their Illinois experience were most influential in improving those abilities.

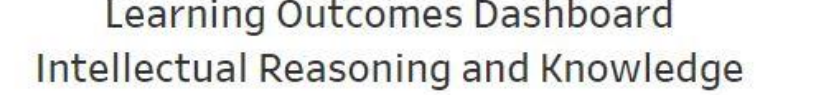

Show Filter Details

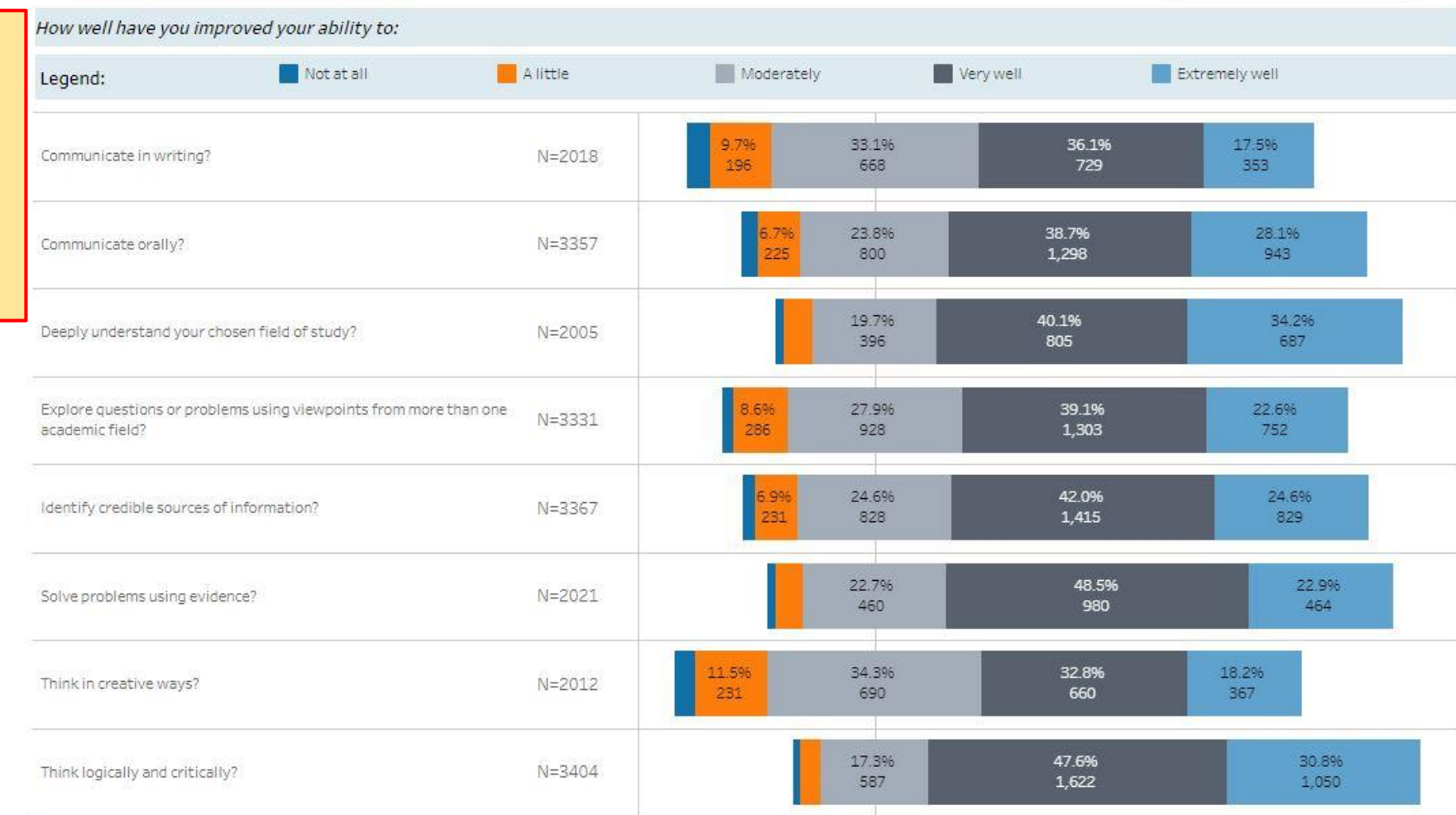

Which parts of your Illinois experience were most influential in improving your ability to:

Course(s) outside my major

Show Filter Options

Show Learning Outcome Selection

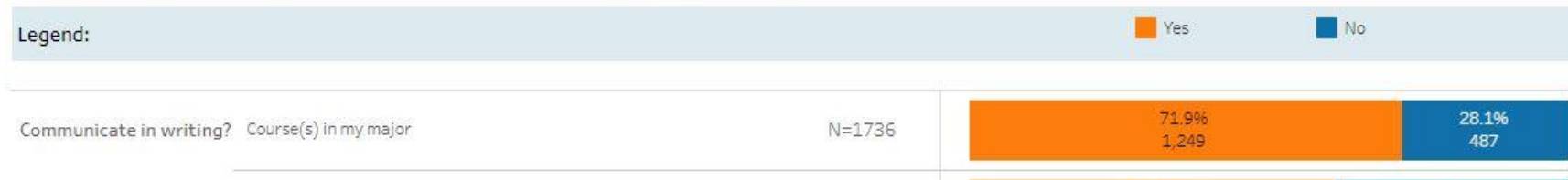

N=1736

61.0%

1,059

39.0%

677

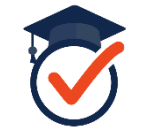

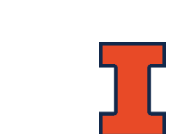

Show Filter Options

Hide Learning Outcome Selection

## Learning Outcomes Dashboard Intellectual Reasoning and Knowledge

Show Filter Details

Click on "**Show Learning Outcome Selection**" to display filters for the learning outcome selection. The default setting is "Intellectual Reasoning and Knowledge".

Learning outcomes options include:

- Creative Inquiry and Discovery
- Global Consciousness
- Intellectual Reasoning and Knowledge
- Leadership and Community Engagement
- Social Awareness and Cultural Understanding

Click on "**Hide Learning Outcome Selection**" to hide the filter for learning outcome selection.

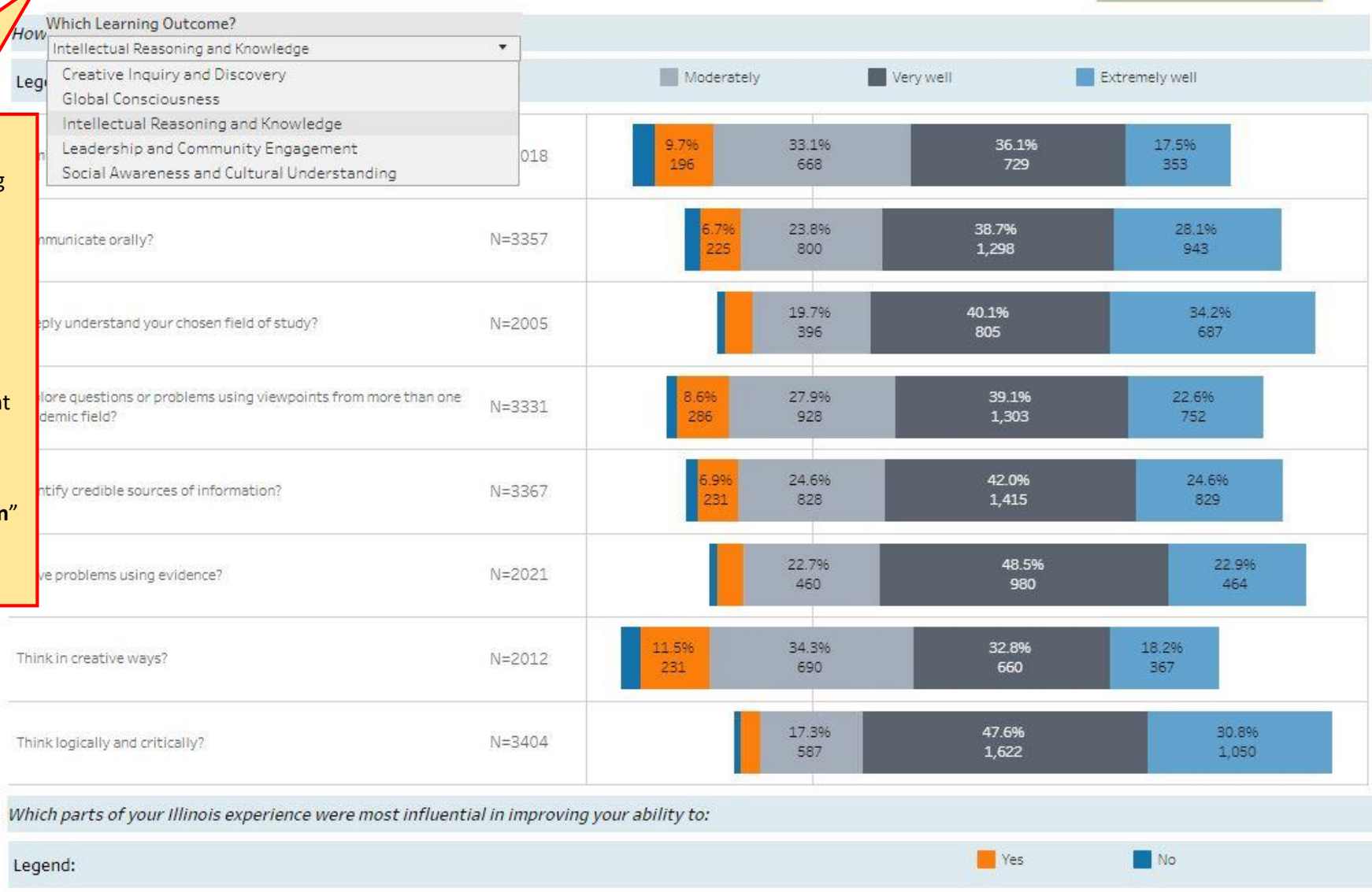

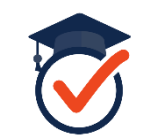

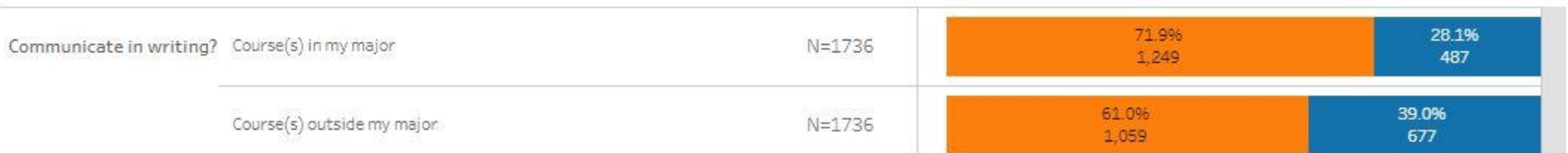

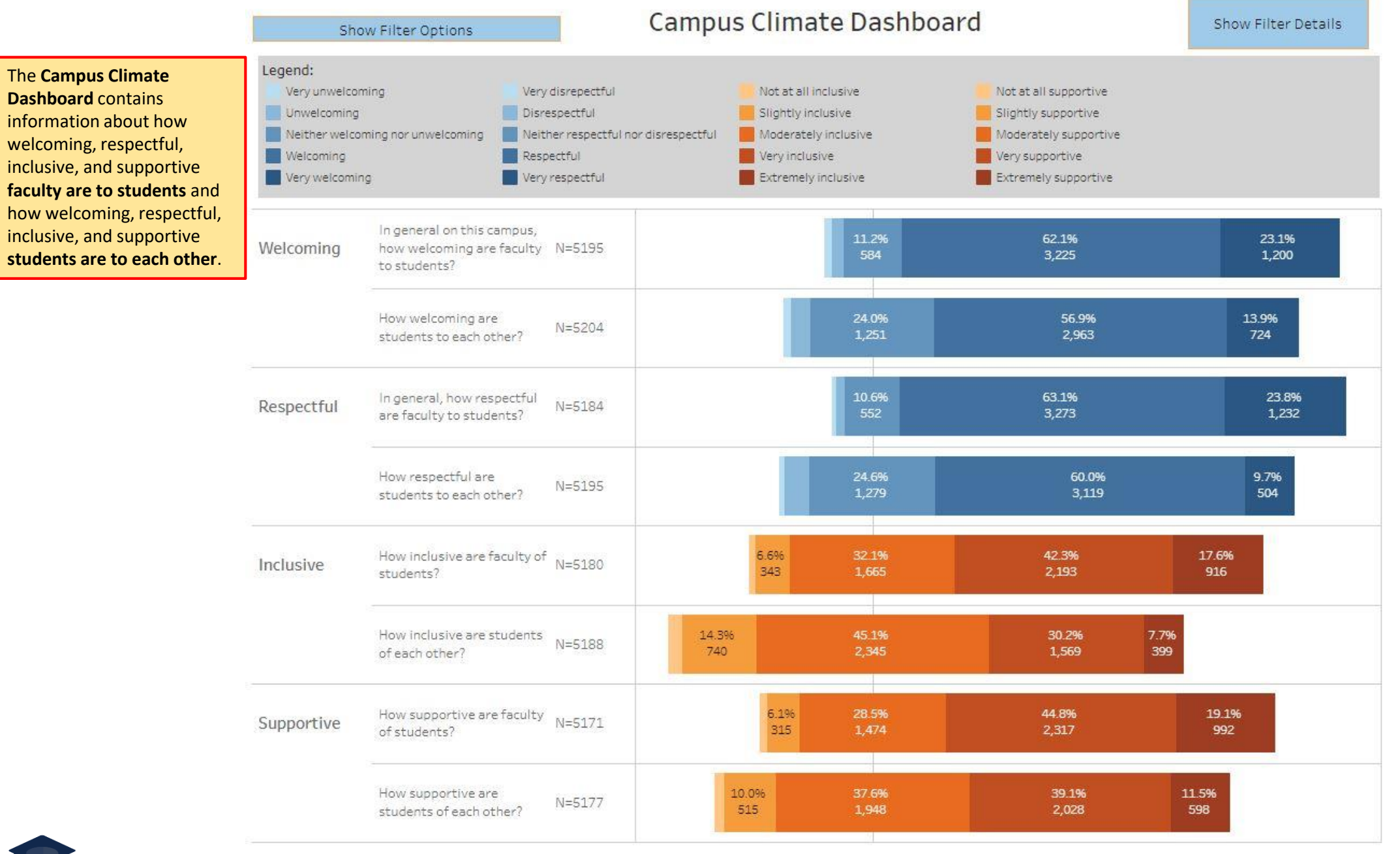

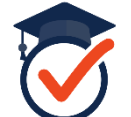

Show Filter Options

## **Disability Support Dashboard**

Disabilities include mobility, visual, hearing, a learning disability, or a psychological or ongoing health impairment

Show Filter Details

\*\*\*Please click a graphic to see how a question relates to the others. \*\*\*

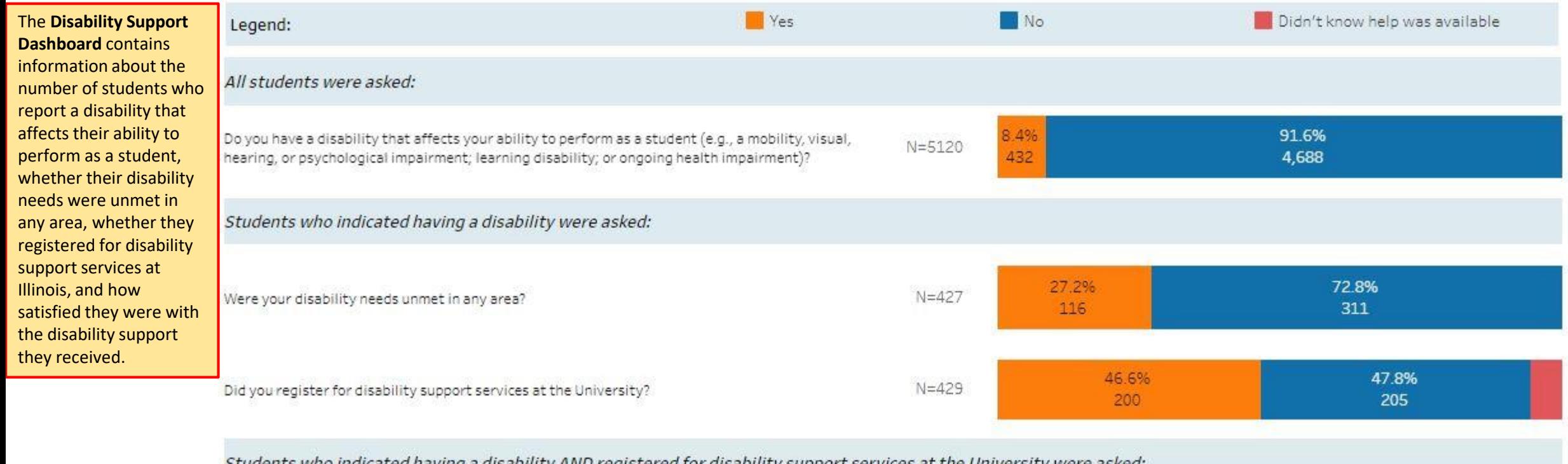

Students who indicated having a disability AND registered for disability support services at the University were asked:

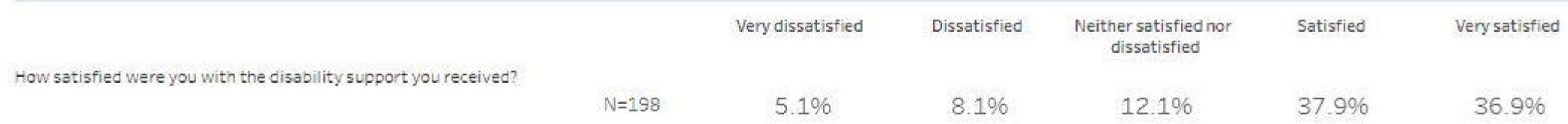

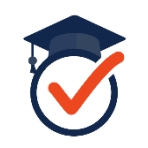

If you have any questions about the Chancellor's Senior Survey or Dashboard, please contact Linell Edwards, Coordinator for Assessment and Evaluation (Ide2018@Illinois.edu) or Staci Provezis, Associate Provost for Academic Effectiveness ([sprovez2@Illinois.edu](mailto:sprovez2@Illinois.edu)).

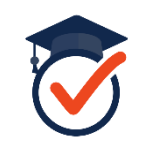